#### **Olomouc ve 3D – nová dimenze kulturního dědictví města: minulost, přítomnost, budoucnost**

# **Využití GIS v projektu**

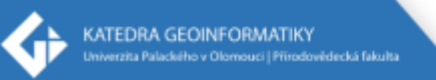

doc. RNDr. Jaroslav Burian, Ph.D.

# **"GIS" Výstupy projektu**

• 1. Mapa historického vývoje Olomouce

• 2. Mapa proměn Olomouce v čase

• 3. 3D mapa Olomouce (3D model)

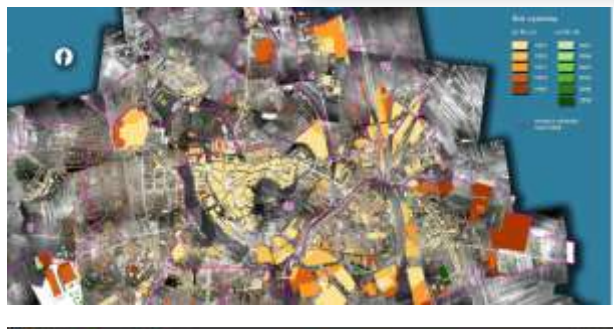

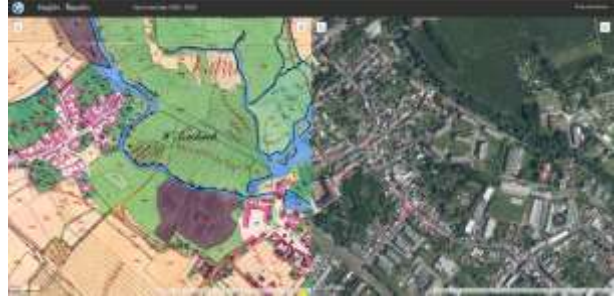

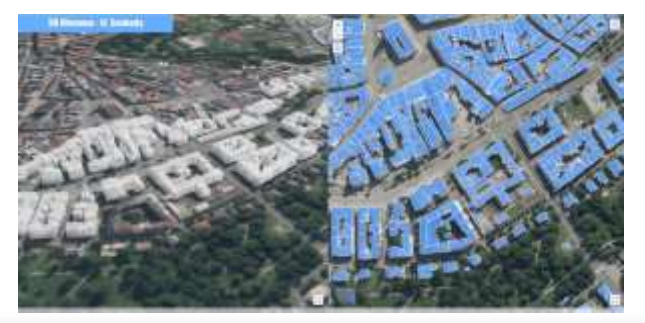

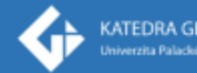

# **1. Mapa historického vývoje Olomouce**

- Interaktivní webová mapa (open source řešení)
- Zobrazení historického vývoje (růstu města) Olomouce ve 2D
- Geometrický obsah
	- Orientační zákresy počátků osídlení
	- Bloky zástavby
	- Jednotlivé budovy
- Tematický obsah
	- stáří budovy, architektonický styl, typ, funkce
	- ikonografie, fotografie, schémata, plány, textové informace, archivní dokumenty
- Využití časové osy
- Propojenost se Story Maps (Esri)

# **Proměnlivá podrobnost i přesnost**

- 1. Obvody počátků osídlení
	- Přibližné zákresy
	- cca do 1. vojenského mapování (1764)
- 2. Bloky zástavby
	- Přesnější zákresy bloků budov
	- Kombinace více mapových zdrojů mapy pevnosti
- 3. Jednotlivé budovy (cca od 1833 stabilní katastr)
	- podrobné zákresy budov
		- Císařské otisky
		- Ostatní zdroje
		- KN/RÚIAN

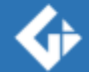

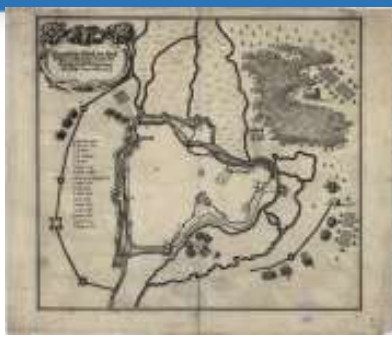

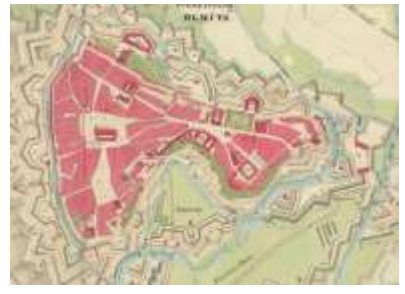

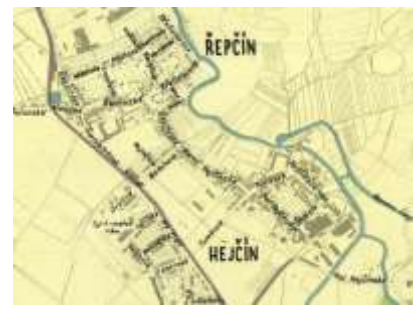

# **Digitalizace císařských otisků**

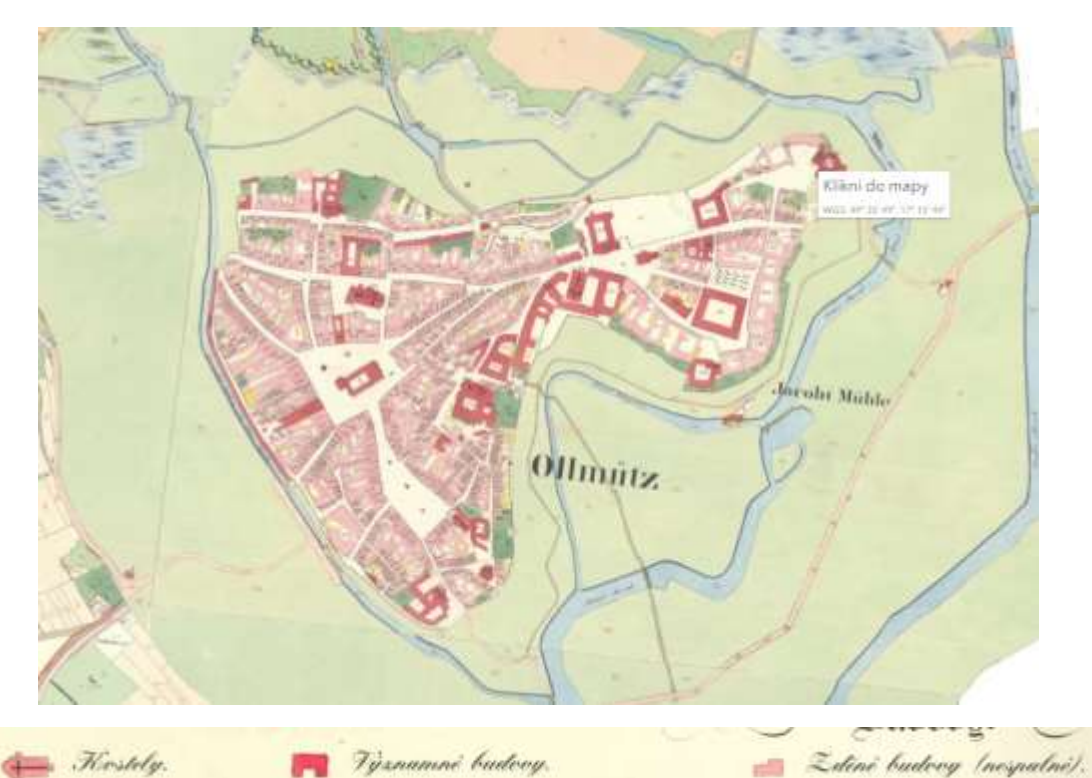

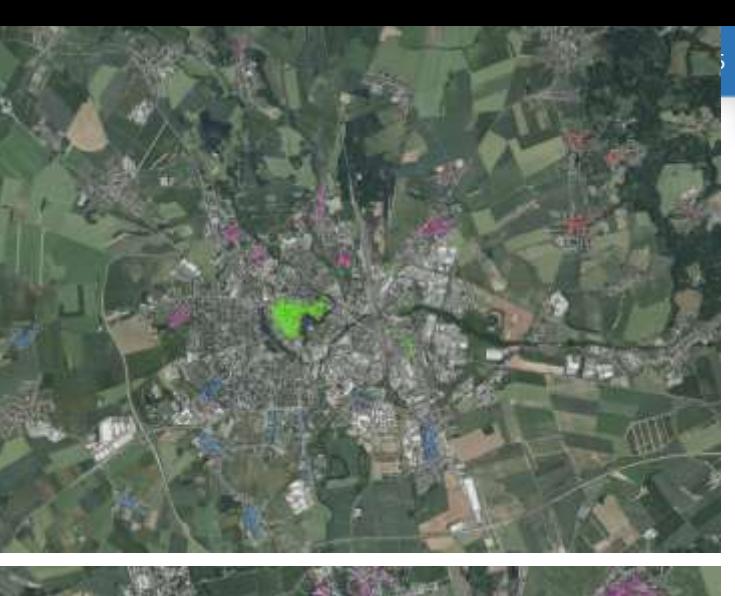

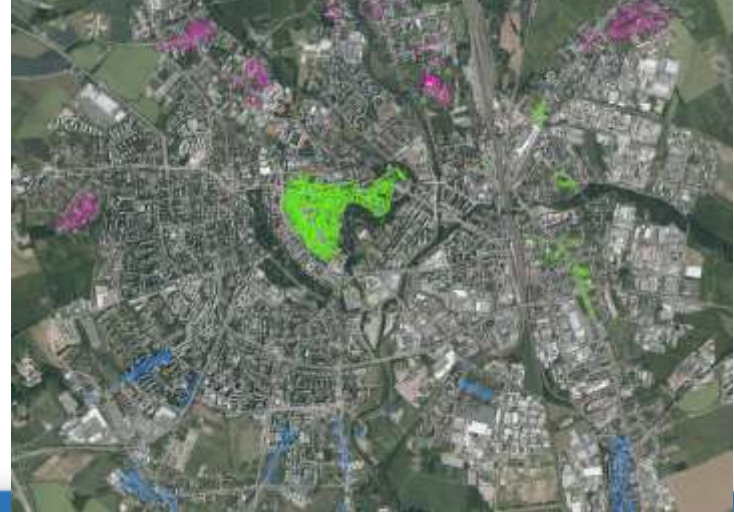

**KATEDRA GEOINFORMATIKY** Univerzita Palackého v Olomouci | Přírodovědecká fakulta

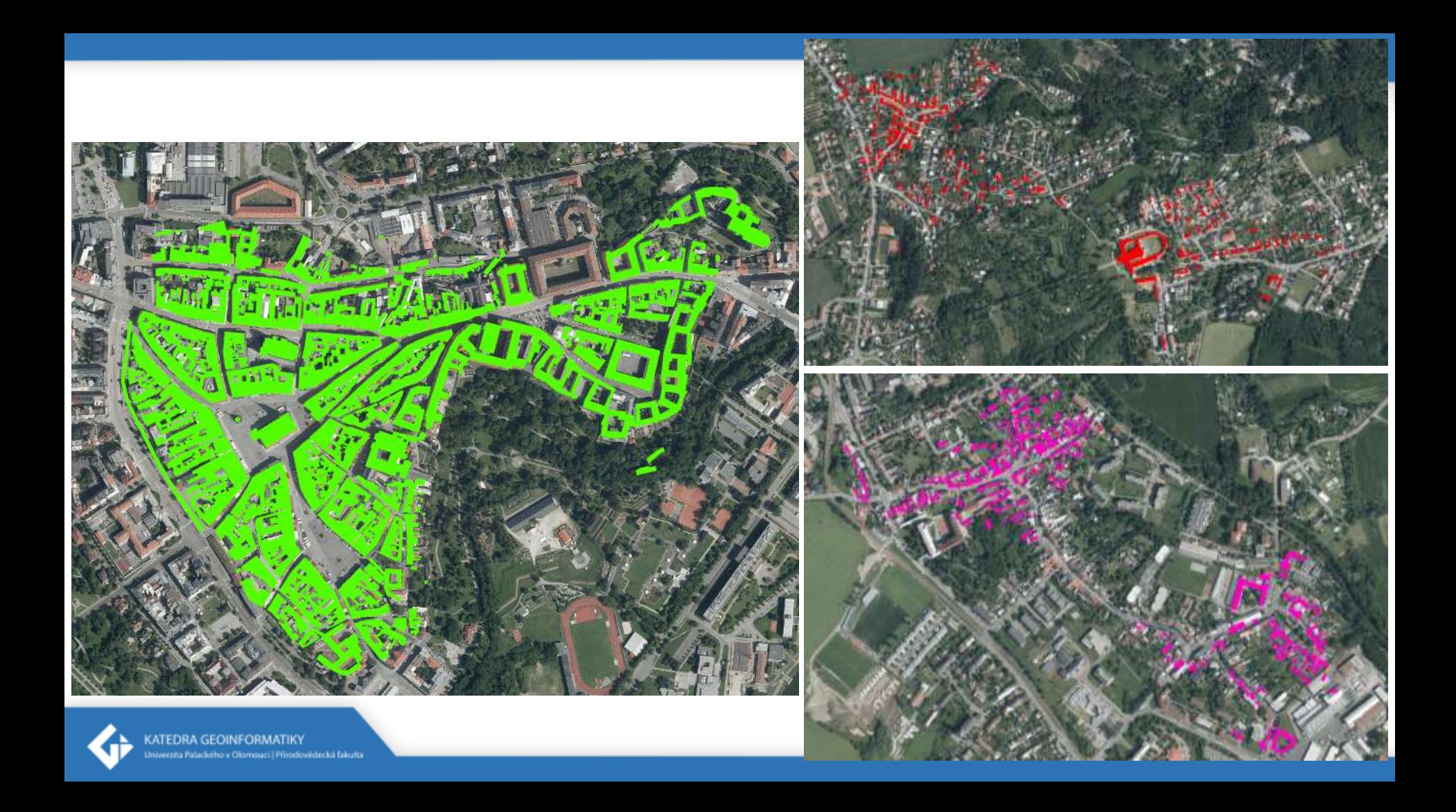

# **Story Mapy**

- Esri řešení
- Propojení map, textu, obrázků, videa
- 2D i 3D vizualizace
- Porovnávání map v čase
- Tematické zaměření
	- Židovské památky
	- Nepostavená Olomouc
	- Moderní architektura
	- Fortifikační systém

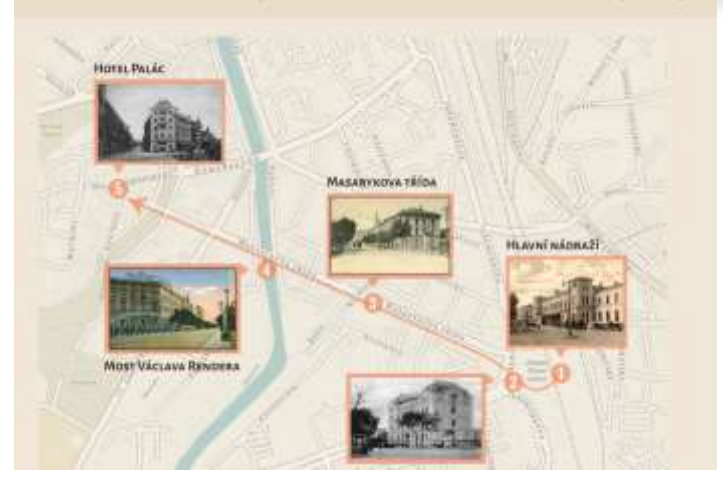

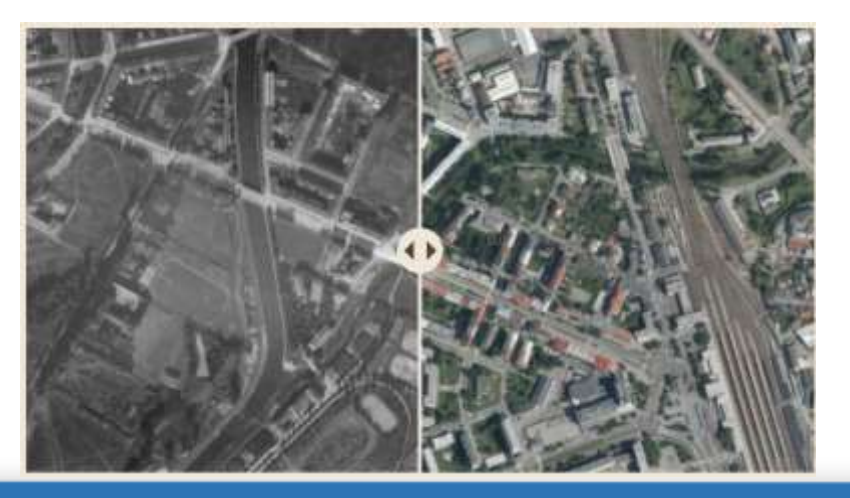

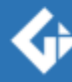

• …

# **Story mapy**

- Šantovka a Tržnice
	- [https://storymaps.arcgis.com/stories/d819b087e](https://storymaps.arcgis.com/stories/d819b087eaf74ca68497d60d2499c375) af74ca68497d60d2499c375
- Třída Svobody a Palachovo náměstí
	- [https://storymaps.arcgis.com/stories/da864c5c5](https://storymaps.arcgis.com/stories/da864c5c55114dd5b73c2f8655d5dee4) 5114dd5b73c2f8655d5dee4
- Proměny Olomouce od nádraží k Hotelu Palác
	- [https://storymaps.arcgis.com/stories/efaf17c876](https://storymaps.arcgis.com/stories/efaf17c8762d42ffa6d0c6272d49d498) 2d42ffa6d0c6272d49d498
- Historická Envelopa a pevnost poznání
	- [https://storymaps.arcgis.com/stories/7243aabcff](https://storymaps.arcgis.com/stories/7243aabcffd44ba6affd9cab9f1ad0f3) d44ba6affd9cab9f1ad0f3

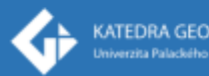

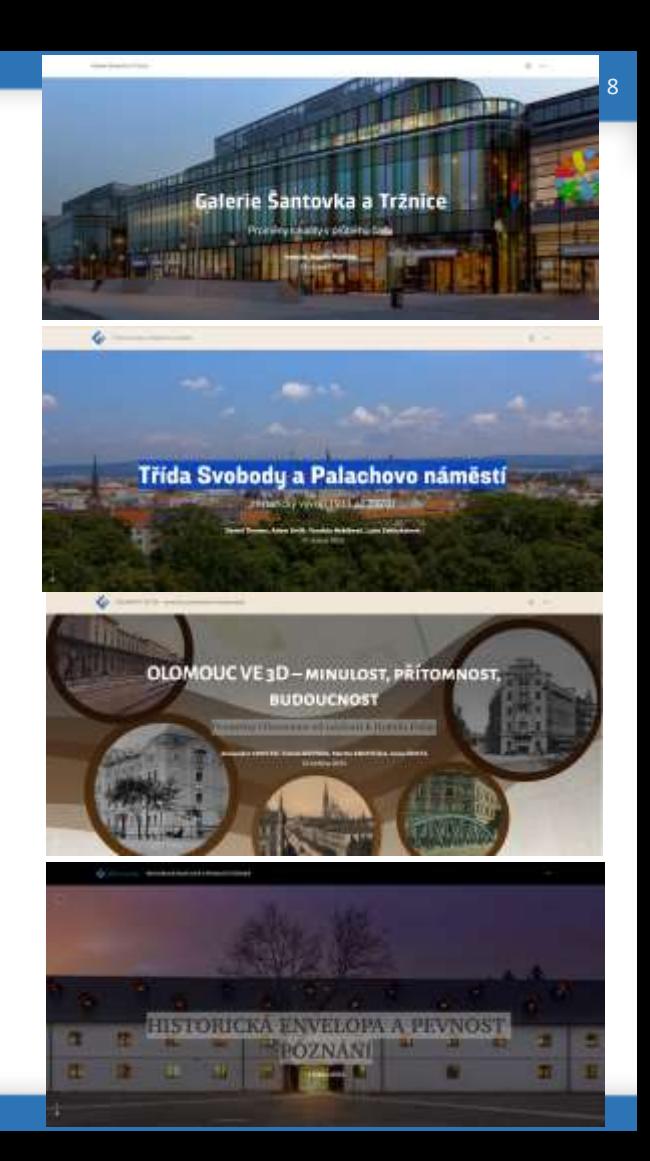

# **2. Mapa proměn Olomouce v čase**

- Interaktivní webová mapa (open source řešení)
- Interaktivní porovnání dvou libovolných časových období
- Srovnání současné podoby Olomouce s historickým stavem zobrazeným v různých archivních mapových pramenech
- Rastrové mapy

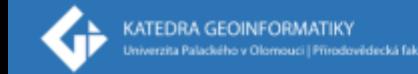

# **Zdroje dat/map**

- Historické letecké snímky AČR (1927, 1971, 1974, 1978, 1991, 1994)
- Ortofotomapy ČÚZK (2000 současnost) tříleté, později dvouleté intervaly
- Územní plány (1930, 1955, 1985)
- Historické mapy
- Schwarzplány
- Plány města
- Územní plány

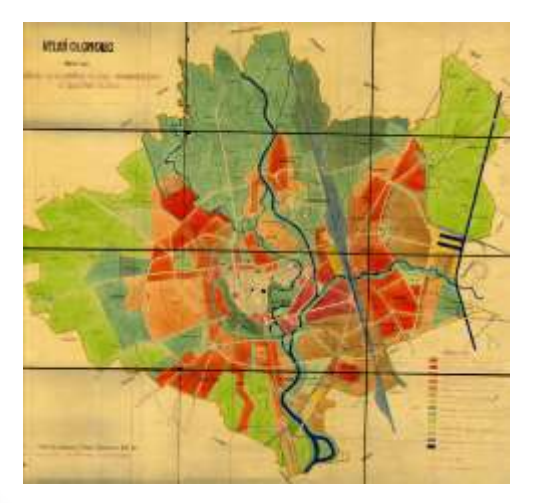

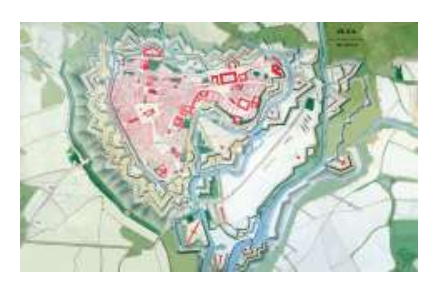

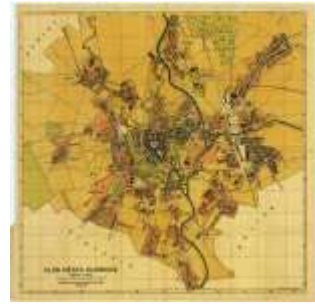

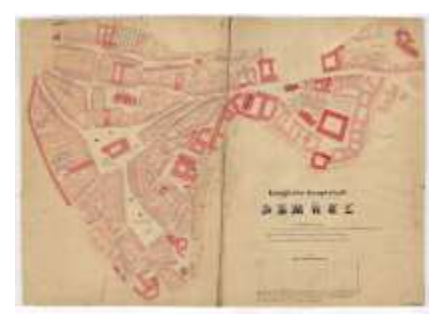

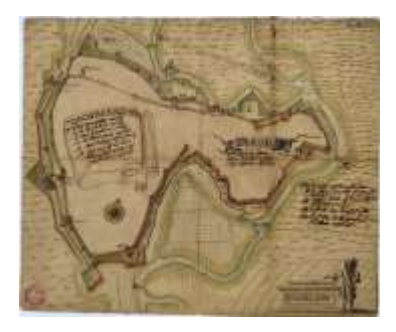

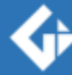

## **Letecké snímkování 1927**

- První letecké snímkování focení města z letadel
- Československá armáda
- Přibližně z výšky tisíc metrů nad zemí
- Na většině území dostatečný překryv
- Francouzská automatická komora D-III
- Na tehdejší dobu mimořádně kvalitní výsledek

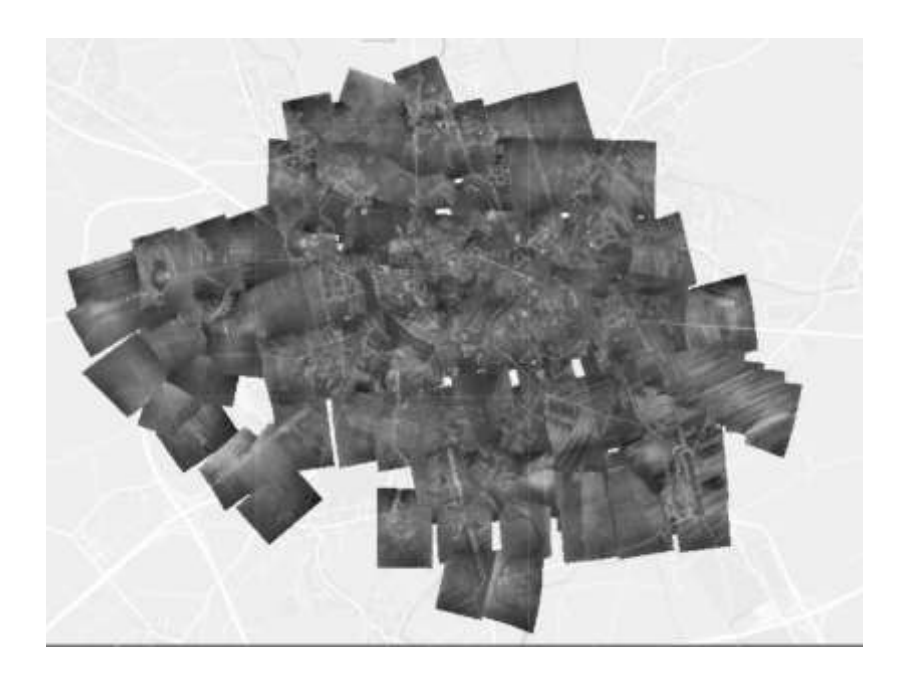

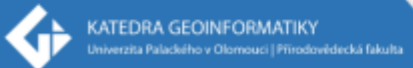

# **Olomouc z výšky**

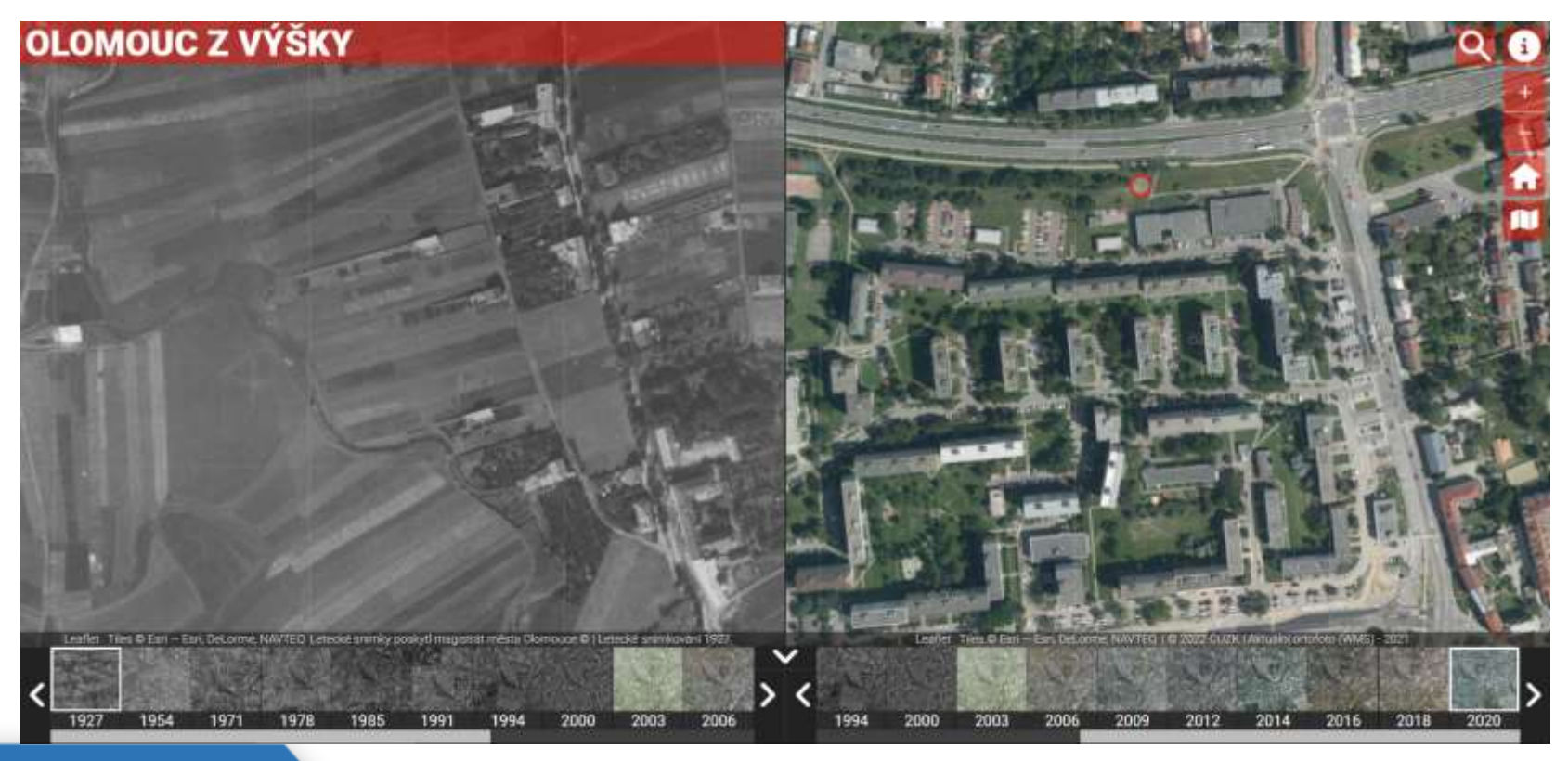

**KATEDRA GEOINFORMATIKY** Iniverzita Palackého v Olomouci | Přírodovědecká fakulta

#### [https://olomouczvysky.upol.cz](https://olomouczvysky.upol.cz/)

# **3. 3D mapa Olomouce (3D model)**

- Interaktivní webová mapa
- Několik úrovní podrobnosti (LoD)
	- minimálně formou krabicového modelu
	- vybrané objekty budou znázorněny detailněji
- Vizualizace budov podle různých atributů (např. způsob využití, typ budovy, stáří, počet pater atd.).
- Propojenost s dalšími atributy KN, RÚIAN, UP (regulativy), atd.
- Zpřístupněno také formou opendat (pro GIS i CAD)
- Esri City Engine vs. open source řešení

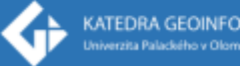

# **Inspirace 3D modelem**

## • Česko

- Praha
- Brno
- Plzeň

### • Zahraničí

- Amsterdam
- Berlín
- Vídeň

(ATEDRA GEOINFORMATI

erzita Paladkého v Olomouci | Přírodovědecká fakulta

• …

#### <https://app.iprpraha.cz/apl/app/model3d/> **Eliza 30 model Praby**

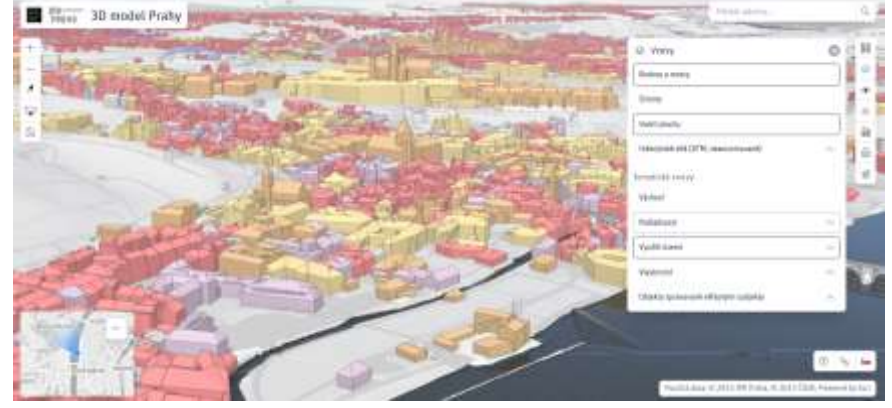

#### [https://3d.amsterdam.nl](https://3d.amsterdam.nl/)

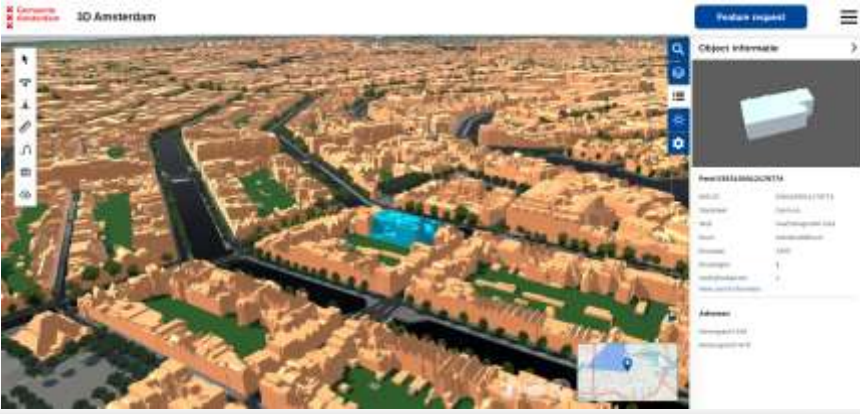

### **Podrobnost 3D modelu**

- LoD 1 celé město (výška střechy, výška budovy)
- LoD 2 centrum města + širší centrum (vykreslení střech)
- LoD 3 vybrané objekty (cca 20) detaily budov

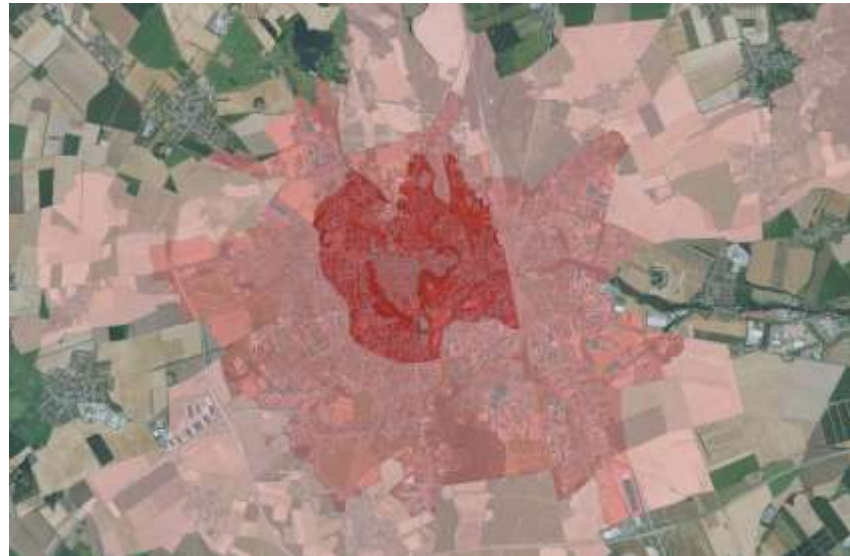

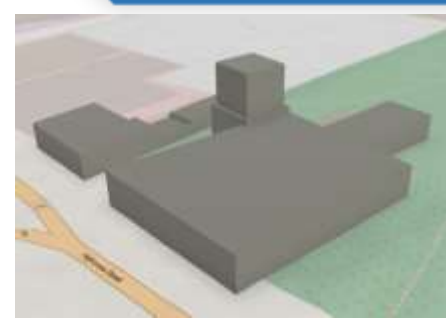

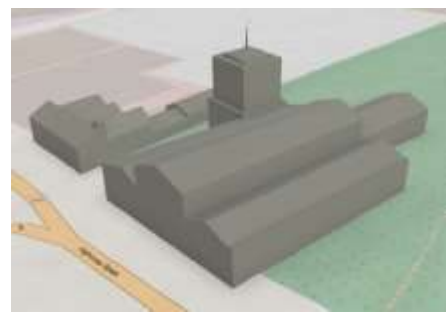

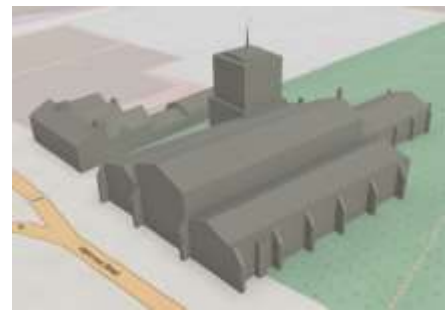

# **Tvorba 3D modelu**

- Polohopis půdorysy budov
	- RÚIAN
		- chybějící objekty
		- chybný počet pater
	- OSM
	- Vlastní doplnění
- Zdroje dat o výškách budov
	- Vlastní lasescanning (2023)
	- DMP1G
	- Google Earth
	- Google Street View
	- Mapy.cz

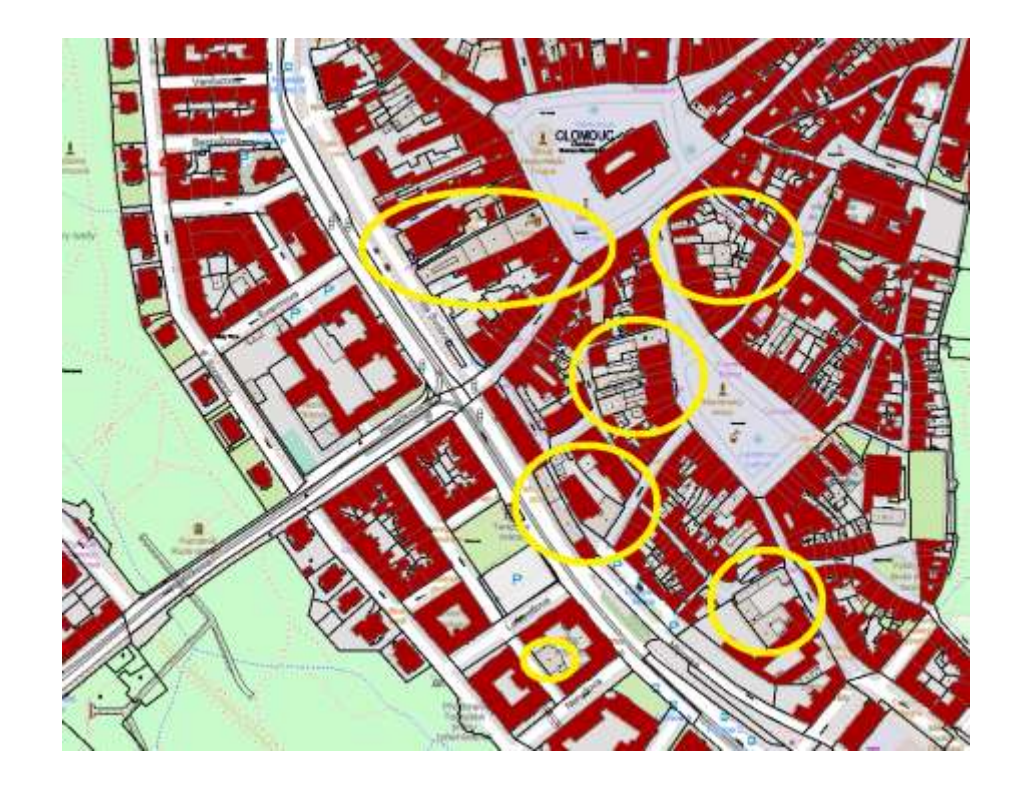

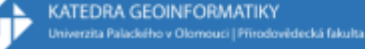

# **Detailní 3D modely vybraných objektů**

- Pro cca 20 vybraných historických budov
	- Hanácká kasárna
	- Tržnice
	- Nádraží

 $\ldots$ 

- Klášterní Hradisko
- Katedrála sv. Václava
- synagoga na Palachově náměstí
- Detailní modelování v prostředí Google SketchUP

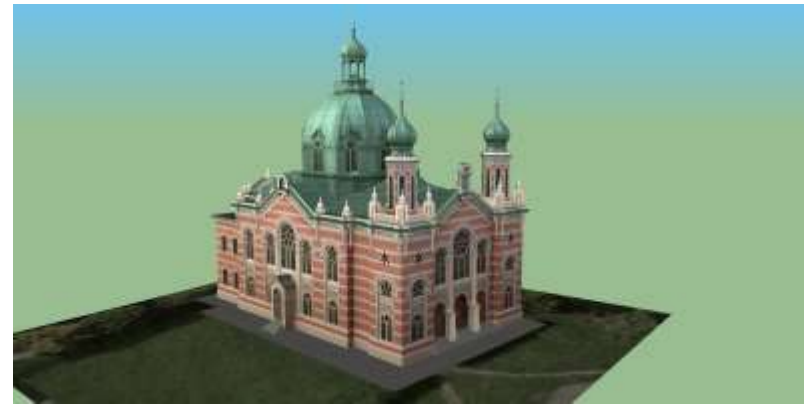

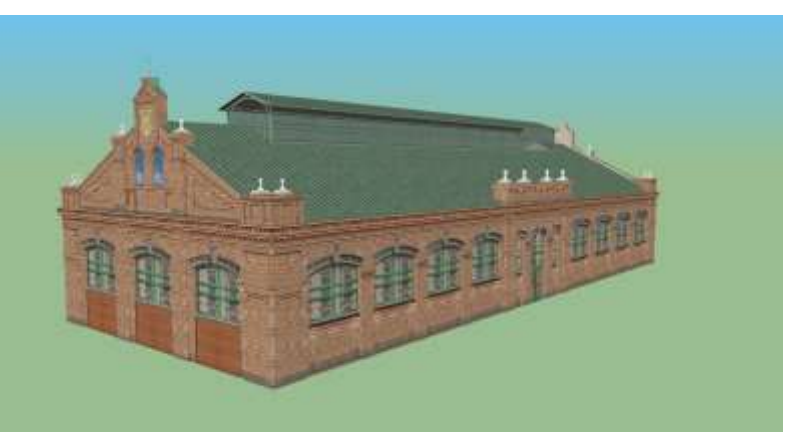

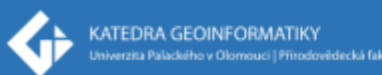

#### **Testovací výstupy – tř. 17. listopadu**

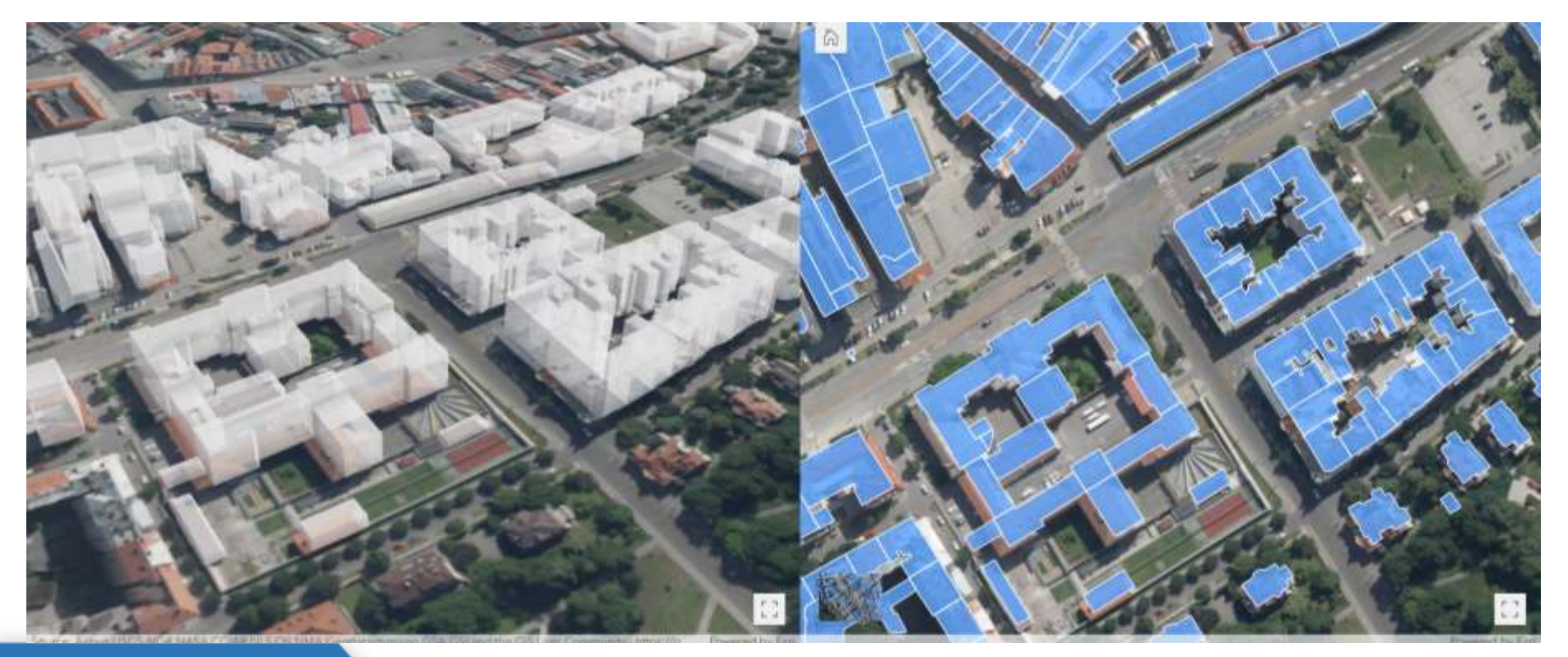

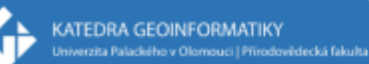

<https://experience.arcgis.com/experience/4691ce179e394cc3b9ff9bbeaead2963>

# **Testovací výstupy – tř. 17. listopadu**

#### 3D Olomouc - tř. Svobody

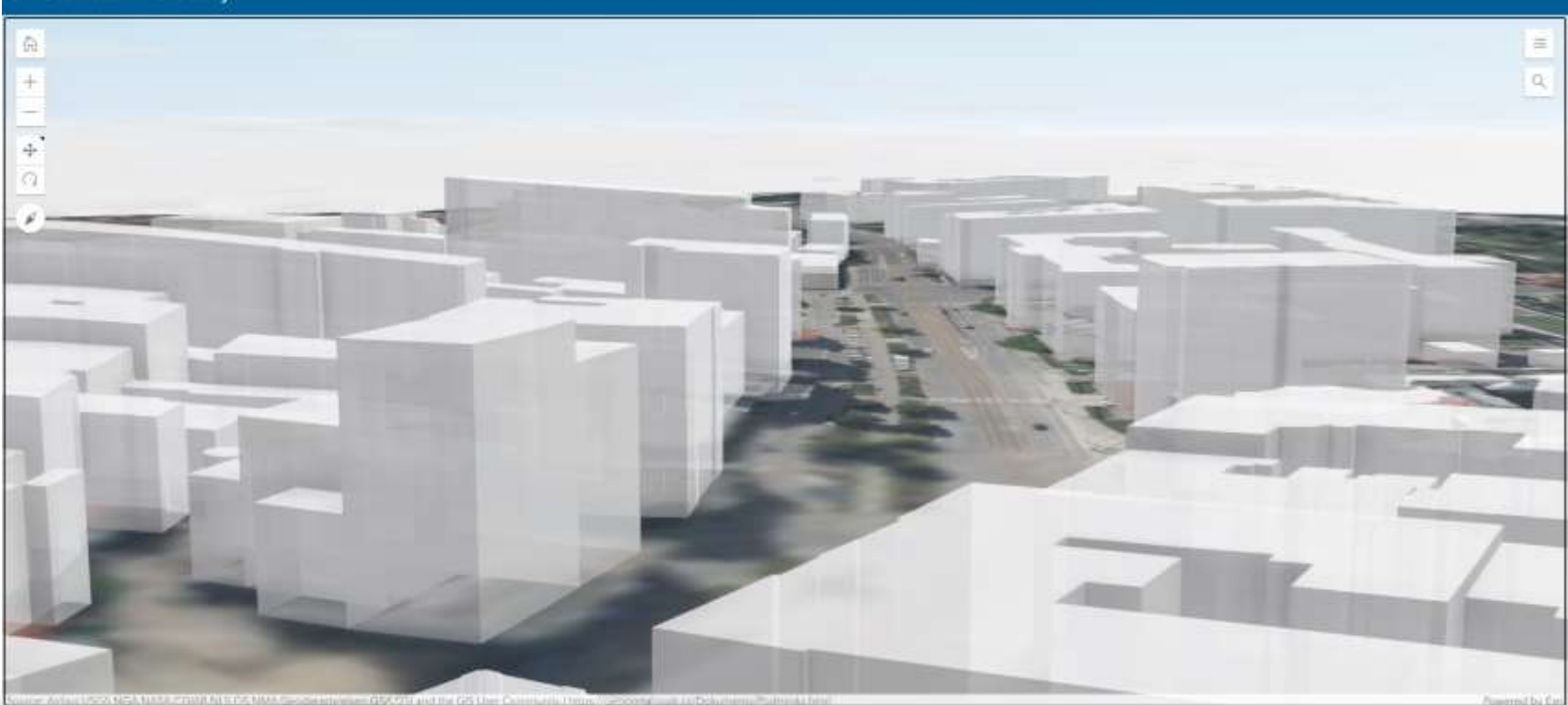

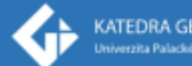

#### **Způsob využití Počet bytů Druh konstrukce**

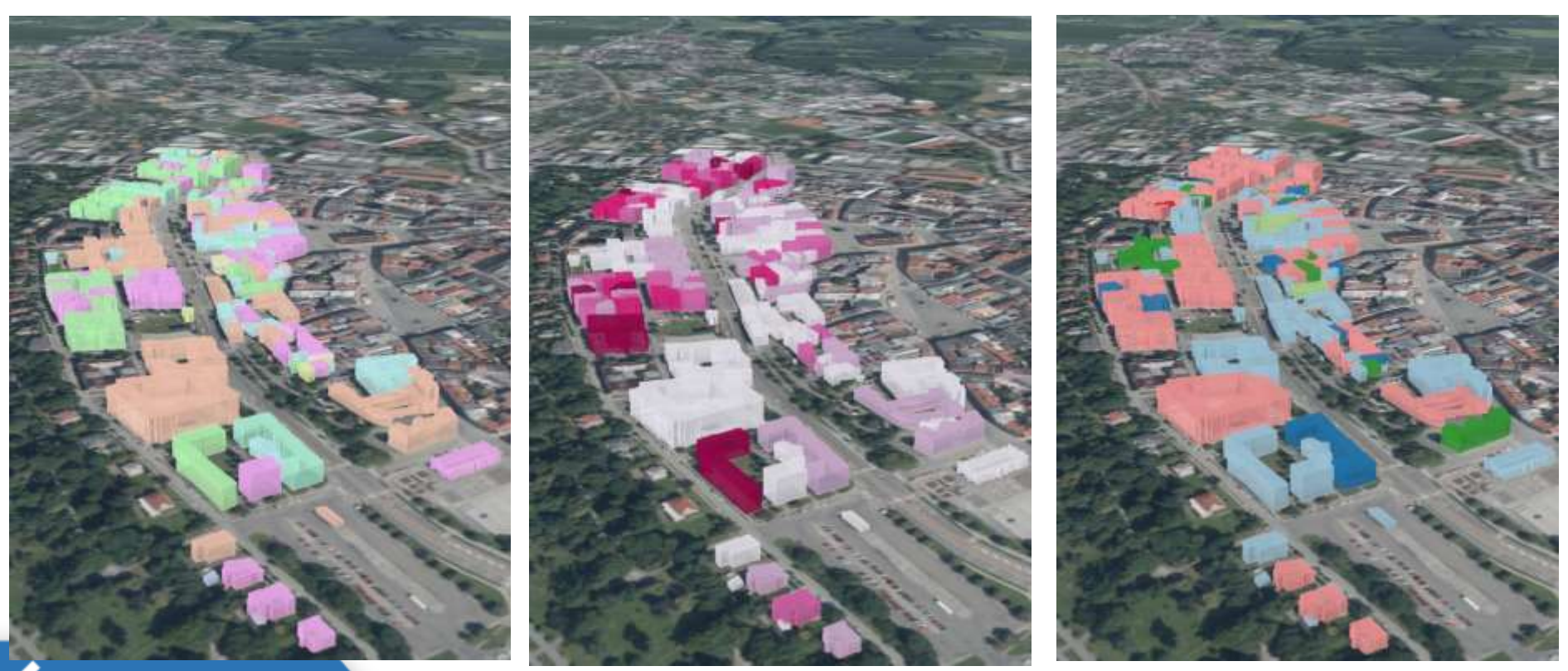

**KATEDRA GEOINFORMATIKY** Univerzita Palackého v Olomouci | Přírodovědecká fakulta

# **Výstupy**

- Všechny mapy budou dostupné z webu <https://3dolomouc.upol.cz/>
- 3D model bude dostupný také v podobě otevřených dat ve vybraných datových formátech
- 1. Mapa historického vývoje Olomouce (2025)
- 2. Mapa proměn Olomouce v čase (2026)
- 3. 3D mapa Olomouce (3D model) (2027)

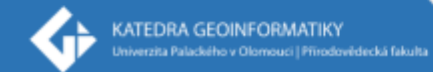

#### **doc. RNDr. Jaroslav Burian, Ph.D.**

Jaroslav.burian@upol.cz www.geoinformatics.upol.cz

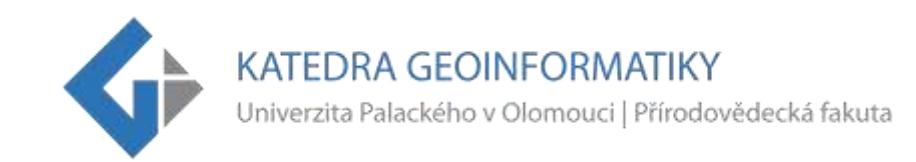

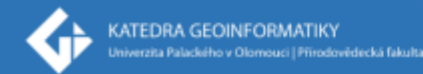